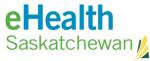

## SURGICAL INFORMATION SYSTEM (SIS) ACCOUNT REQUEST FORM

Call the Service Desk 1-888-316-7446 (local 337-0600) if you are unclear about any fields below. Return to: Fax Number: 306-781-8480 Email: servicedesk@ehealthsask.ca Section 1 - User Information Type of request (check one): New user Change in user type Remove User's Full Name printed: Work Phone #: Working Title: **Email Address:** Facility Name: Health Region: **Section 2 - SIS Account Environment** Production User Acceptance Test (UAT) OR Manager Role Requested (Please select only one role. If you perform multiple roles, please contact the Regional OR Manager System Administrator to identify the best-fit role for you) AESB Administrator Day Surgery / Pre-OP ERT **Health Records** Lead / CSC / Educator MM / SPD **OR Nurse Manager** OR Nursing / Endoscopy OR Scheduler **OR Support PAC Scheduler** Patient Advocate PICIS (Admin) Preference Card Manager RHA Management Surgeon / Office Surgical Supply Support System Administrator **OR Unit Assistant** Section 3 - Remote Access, Active Directory Account & Permissions (\*\* Please fill in this section if "Surgeon / Office" role is requested) Please indicate if you already have or will be provided with an account to login to the Region's network Please provide your login ID: No eHealth Saskatchewan will provide an active directory account with the appropriate Regional and remote access security groups added to grant access to the SIS application. The SIS application account must still be granted by the appropriate Region. **Service Authorization** User's signature: Date (YY/MM/DD) I acknowledge that the subscriber is permitted access to the Date access is required: selected services. Date (YY/MM/DD) Requesting Manager / Supervisor: Name: (please print) Work Phone Number Signature: Date (YY/MM/DD) **Authorized Regional Approver:** Name: (please print) Work Phone Number Signature: Date (YY/MM/DD) eHealth Saskatchewan Approver (only needed if response in section 3 is 'no' – authorization of this section will be arranged by the eHealth Saskatchewan Service Desk): Name: Work Phone Number (please print) Signature: Date (YY/MM/DD) If you need the name of an authorized approver, please call the Service Desk 1-888-316-7446 (local 337-0600) The most recent version of this form can be downloaded at: http://www.ehealthsask.ca/forms